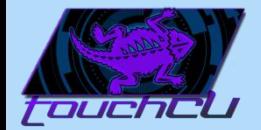

# TouchCU

Senior Capstone Project 2013 – 2014

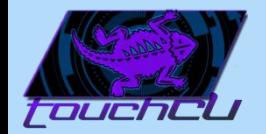

#### The Team

- Trenton Bishop: Documentation Lead
- Yizhou Hu: Algorithm Design Lead
- Blake LaFleur: Technical Lead
- Thales Lessa: Testing Lead
- Matthew Spector: Project Lead

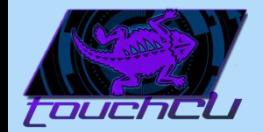

# Project Origin

- Easy way to interact with lectures.
- Growth of touch technology integration.
- Increased demand by users  $\rightarrow$  new/innovative ways to interact.
- TouchCU was born.

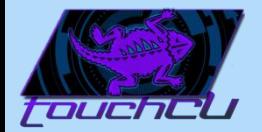

# Project Goal

4

• Create a standalone application for the Windows 8 Operating System that will turn any flat surface into a multi-touch screen.

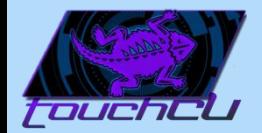

# Project Goal

- Require minimal setup and hardware:
	- A projector
	- A Windows 8 PC
	- A Kinect for Windows
	- A flat, non-reflective surface
- Screen size of at least 6ft measured diagonally.
- User can setup and calibrate their own custom screen size.

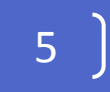

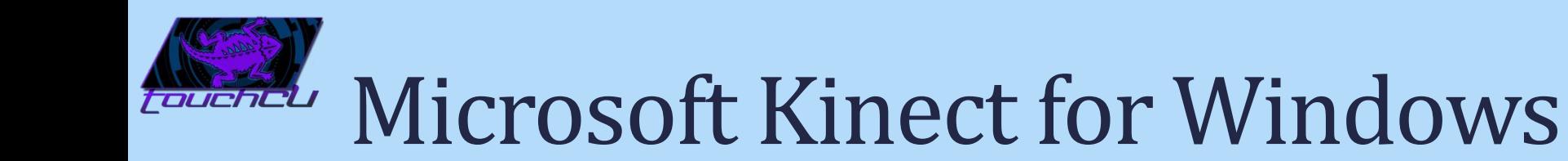

- Connects to a Windows PC
- Maximum capture rate of 30fps

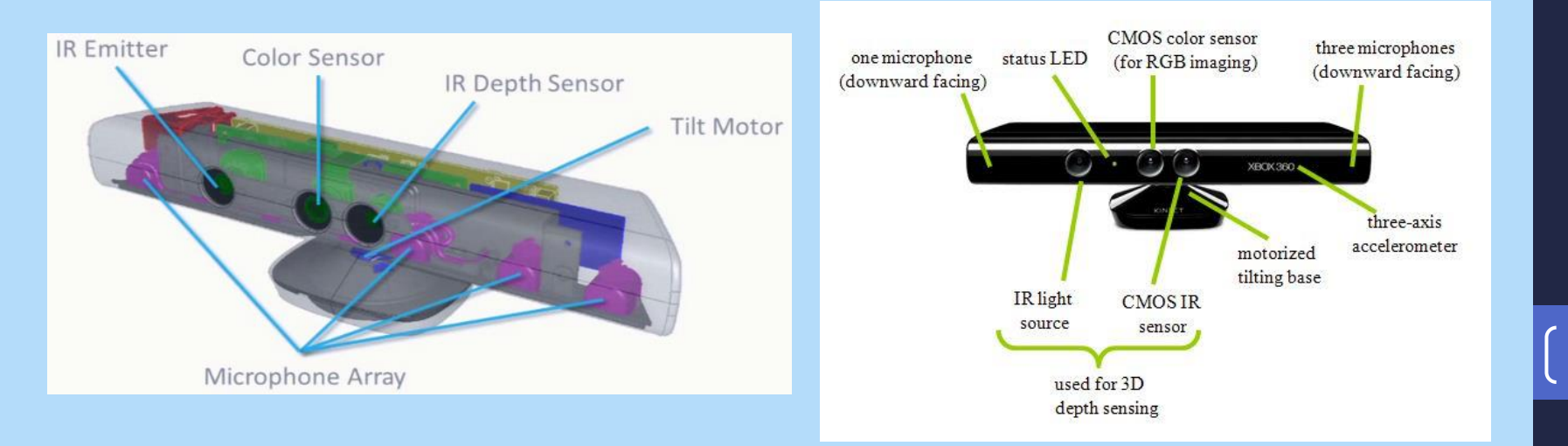

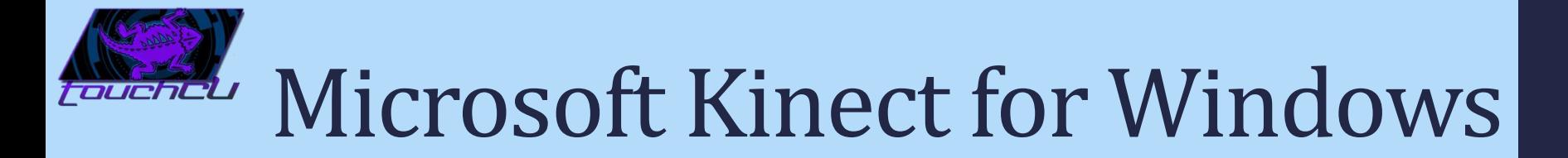

• Joint data represented as (X,Y,Z) coordinates

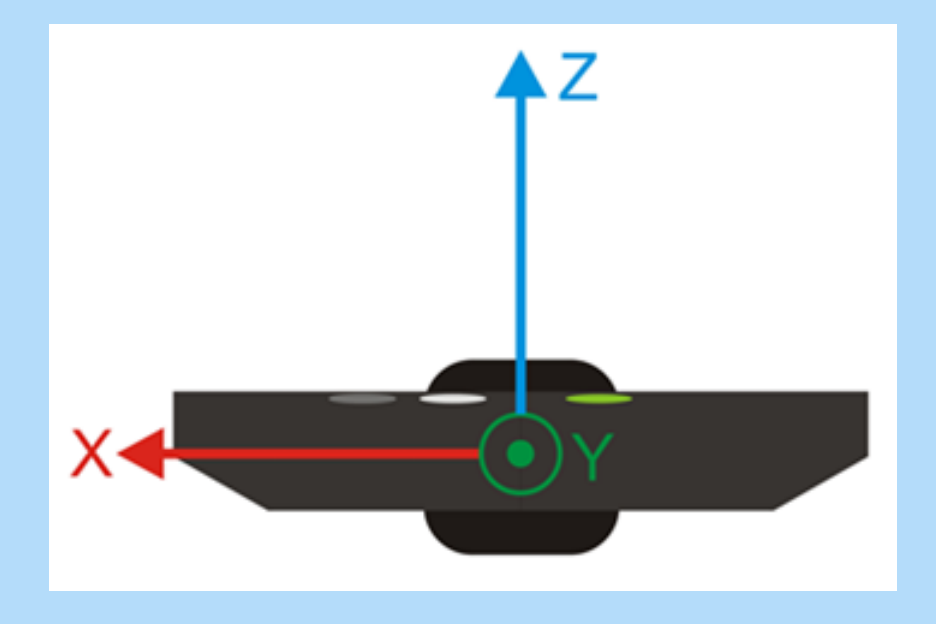

©2013-2014 Computer Science Department, Texas Christian University

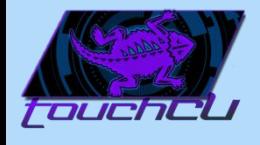

# Microsoft Kinect for Windows

• Skeletal Stream - Tracks up to 20 joints

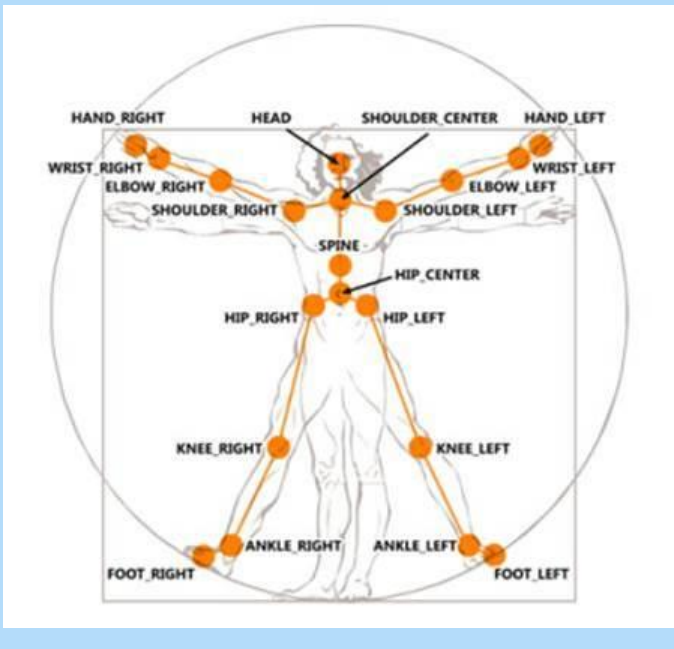

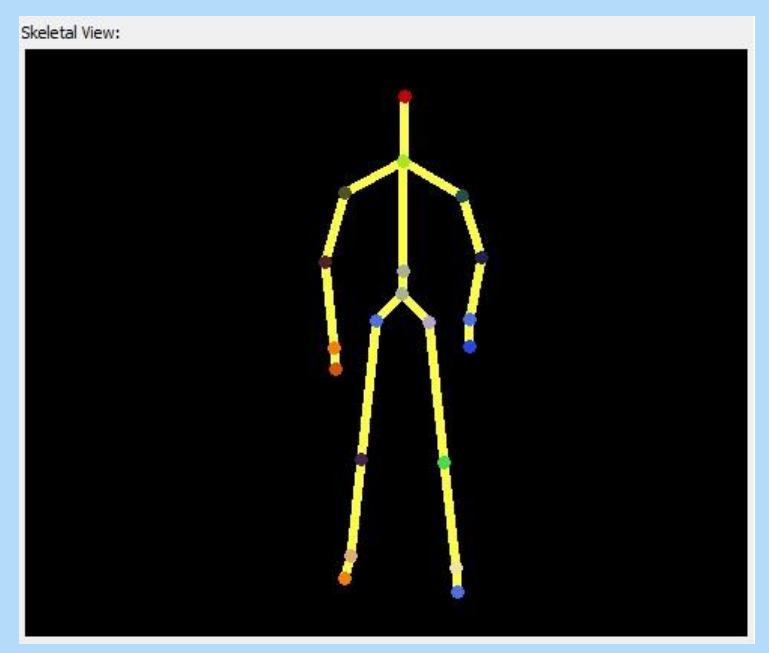

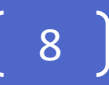

#### Microsoft Kinect for Windows **Foucheu**

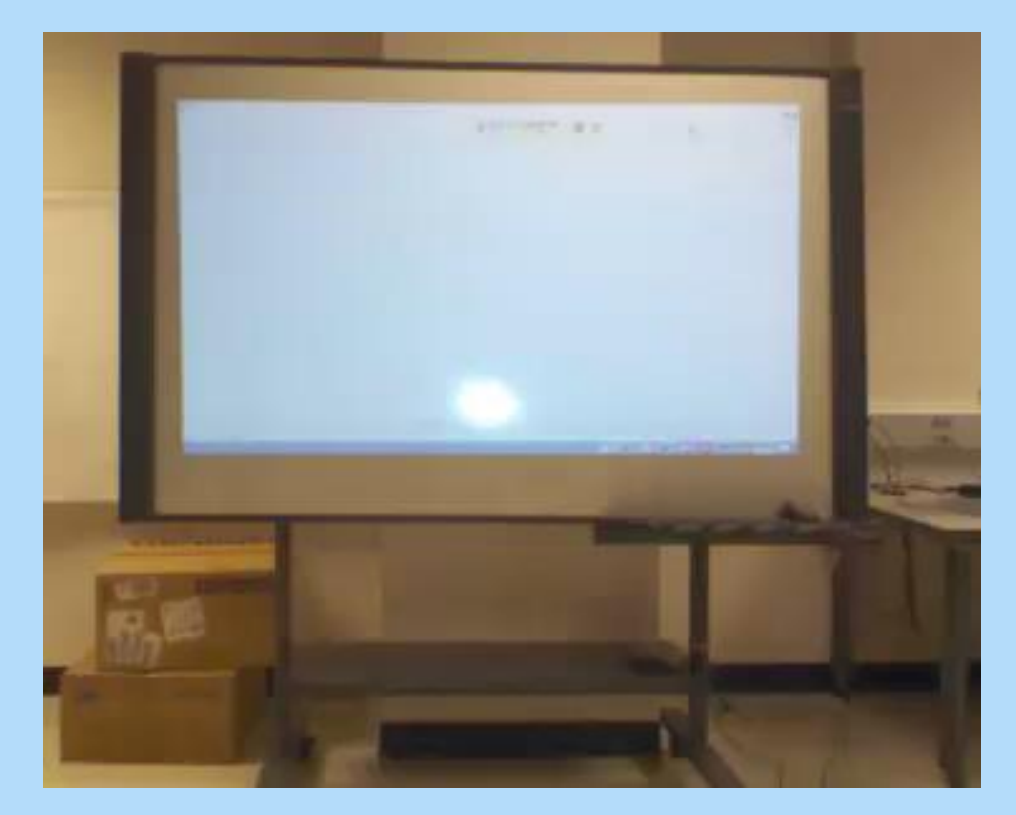

9

# **Foucheu**

# Microsoft Kinect for Windows

#### • Color Stream – Used for calibration

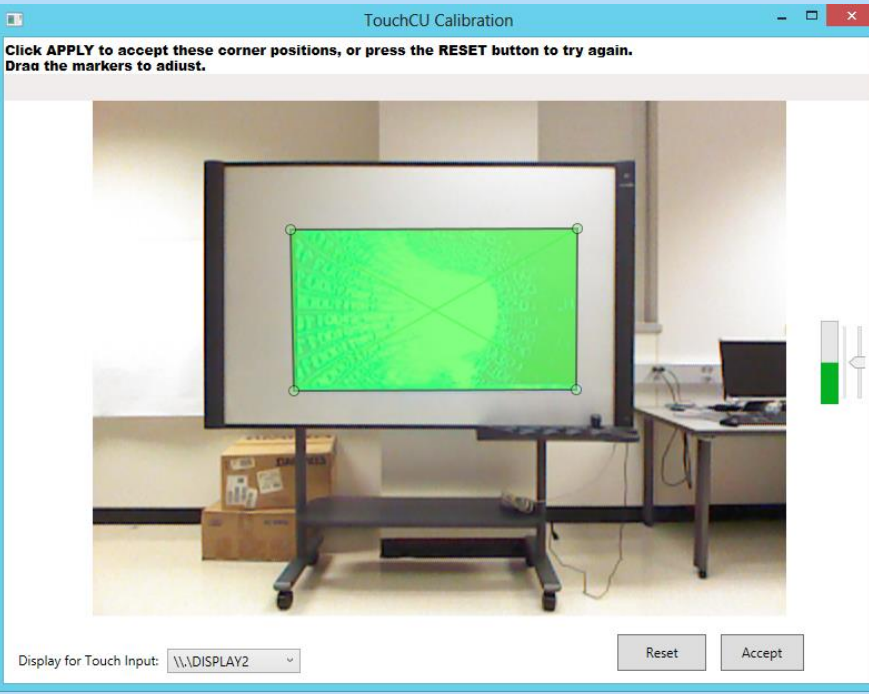

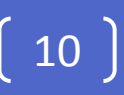

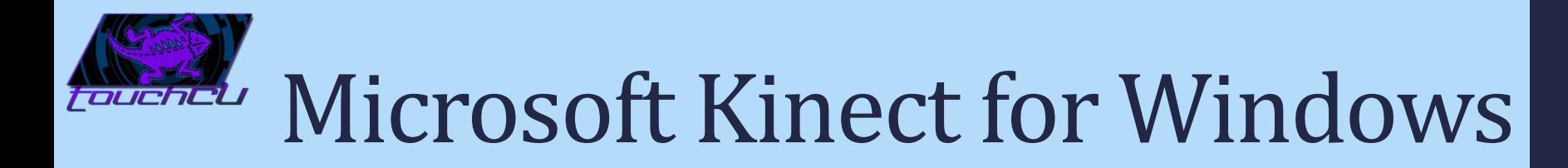

• Depth Stream – Used for calibration and depth tracking

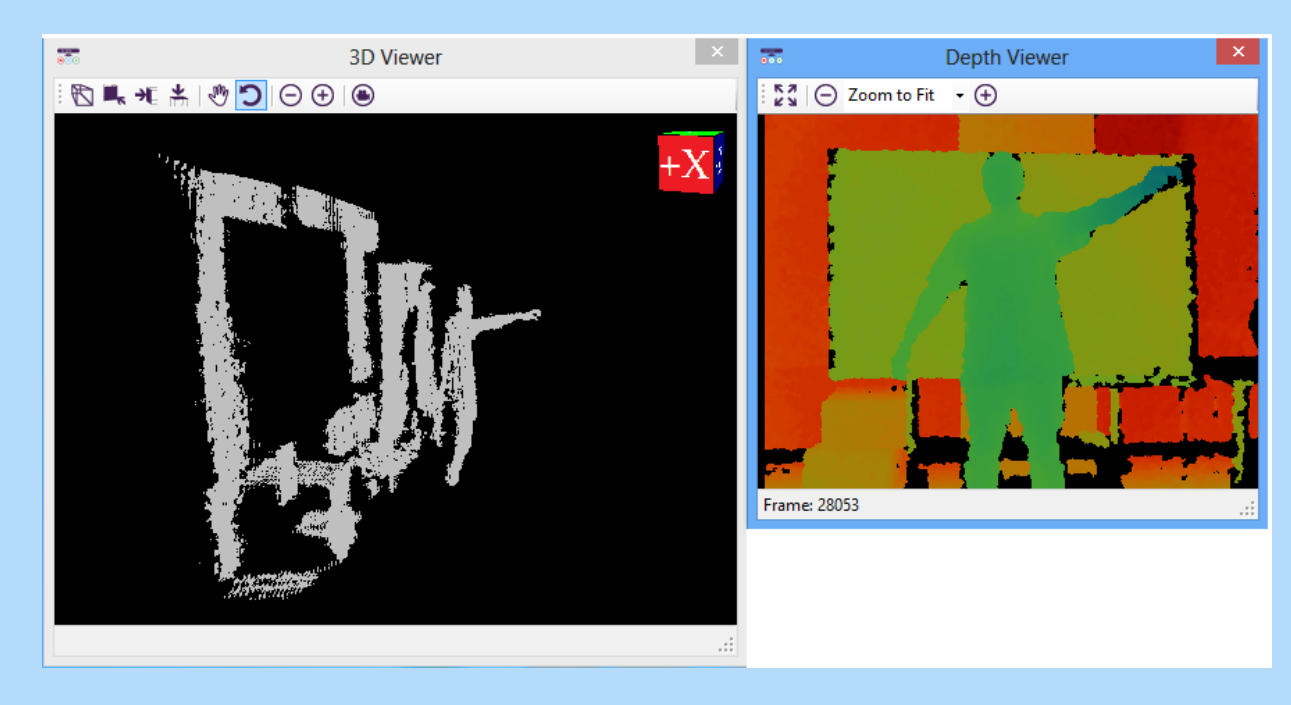

11

# Microsoft Kinect for Windows

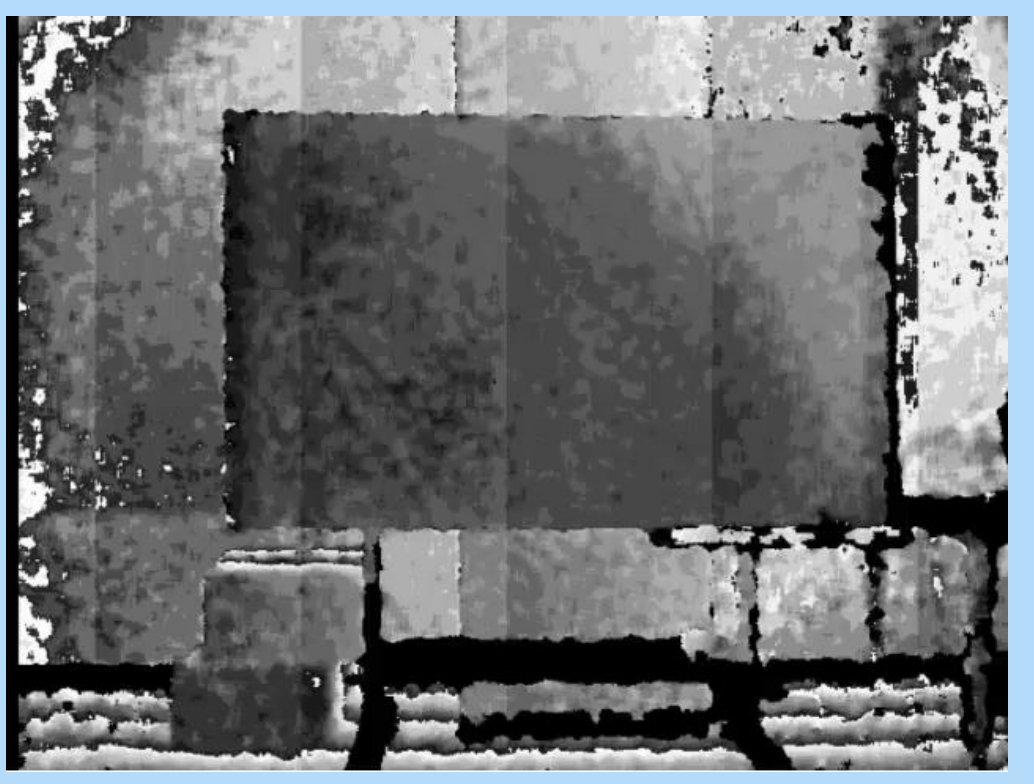

12

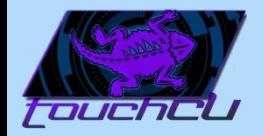

# Development Environment

Programming Environment

- Microsoft Windows 8 x64 Professional
- Visual Studio Pro 2012
- Kinect Studio for Windows v1.8.0
- Kinect Developer Toolkit SDK

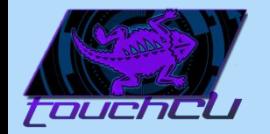

# Development Environment

14

• Kinect Studio

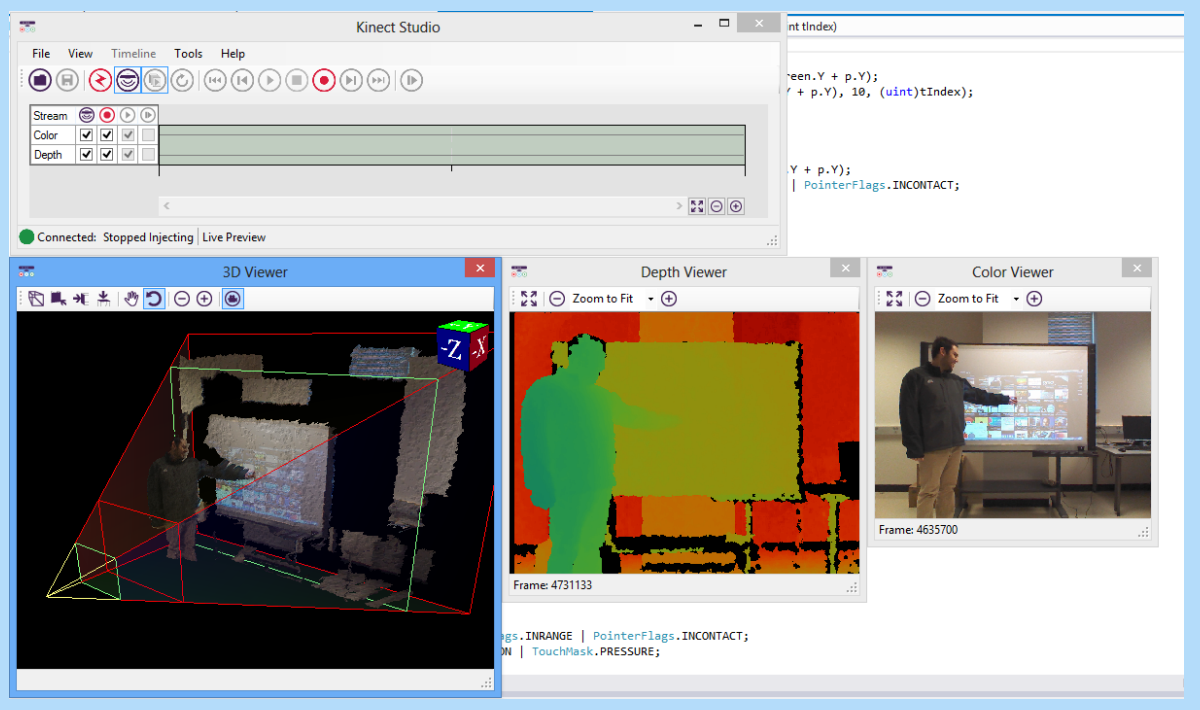

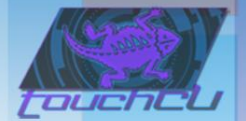

# System Architecture

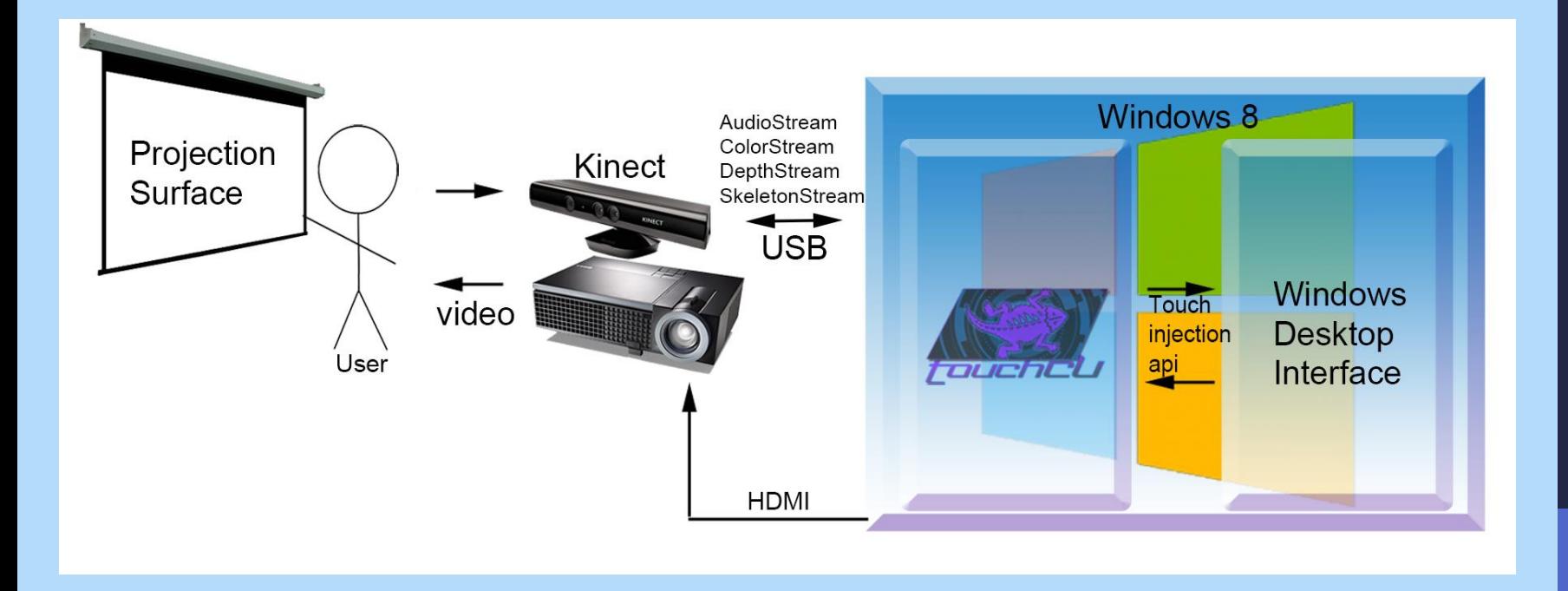

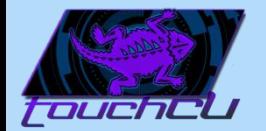

#### Gestures

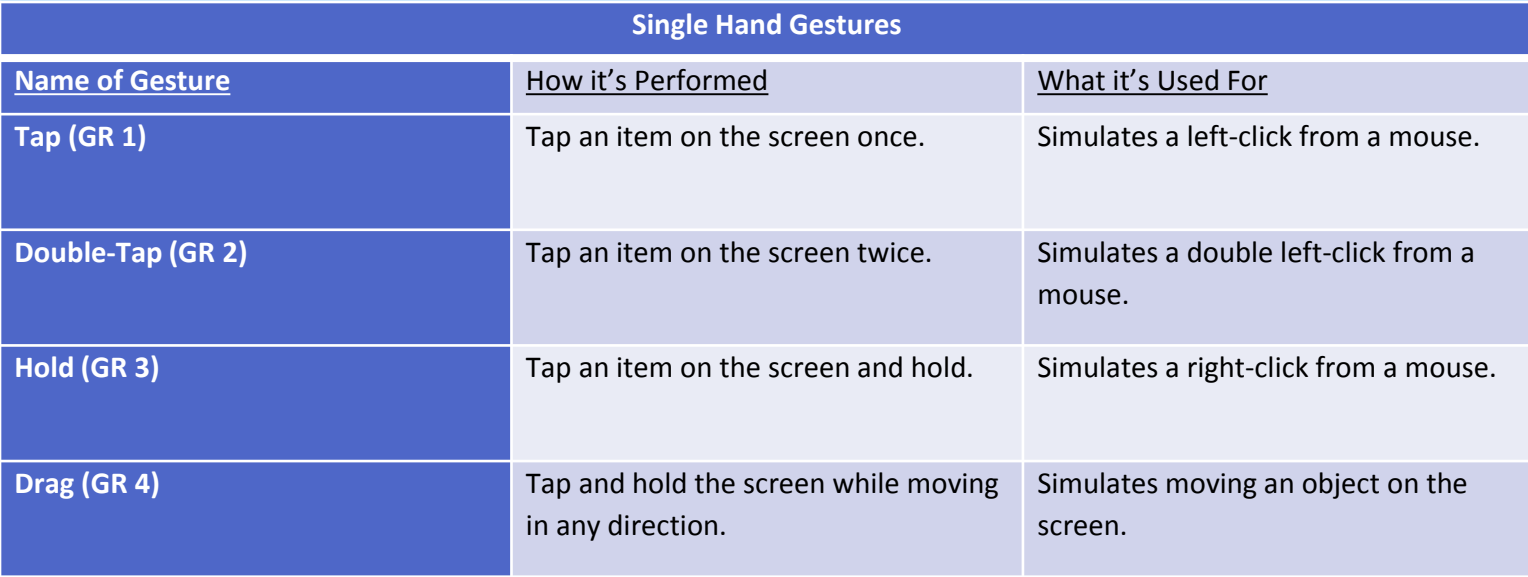

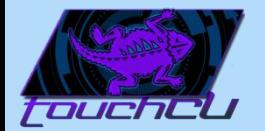

#### **Gestures**

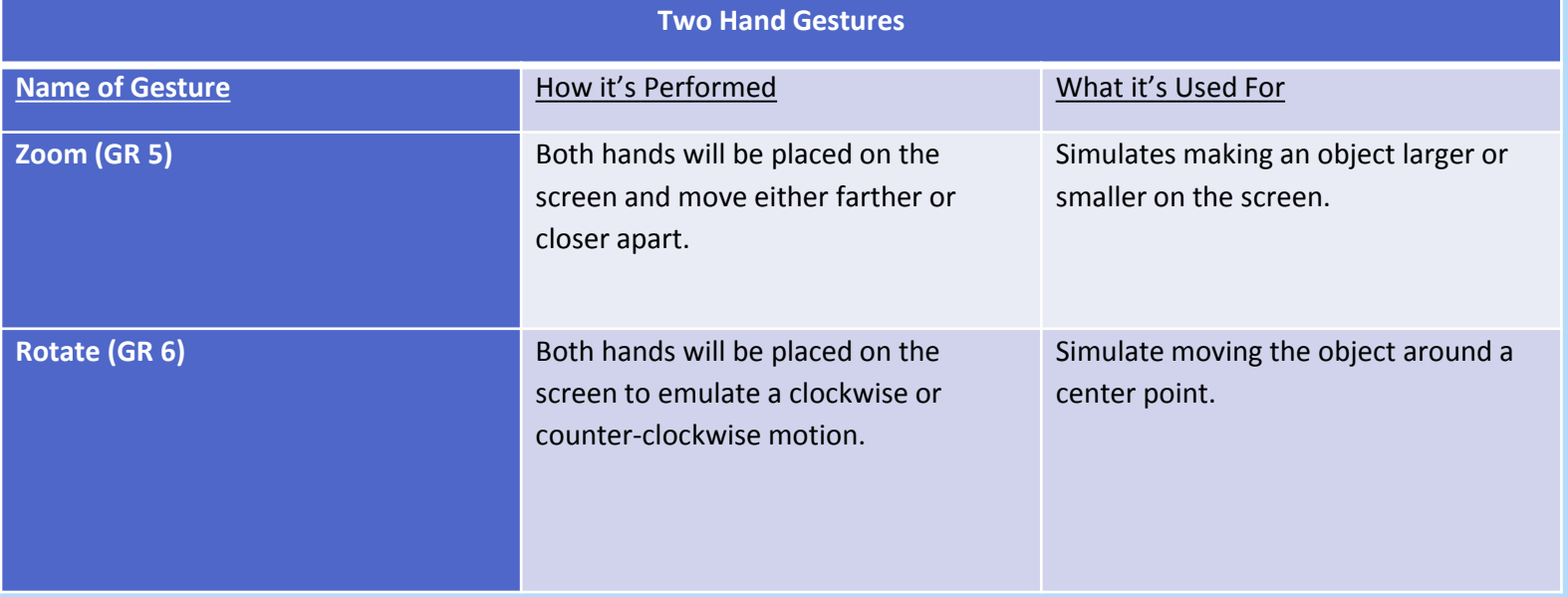

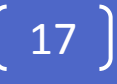

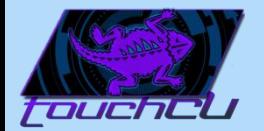

#### Gestures

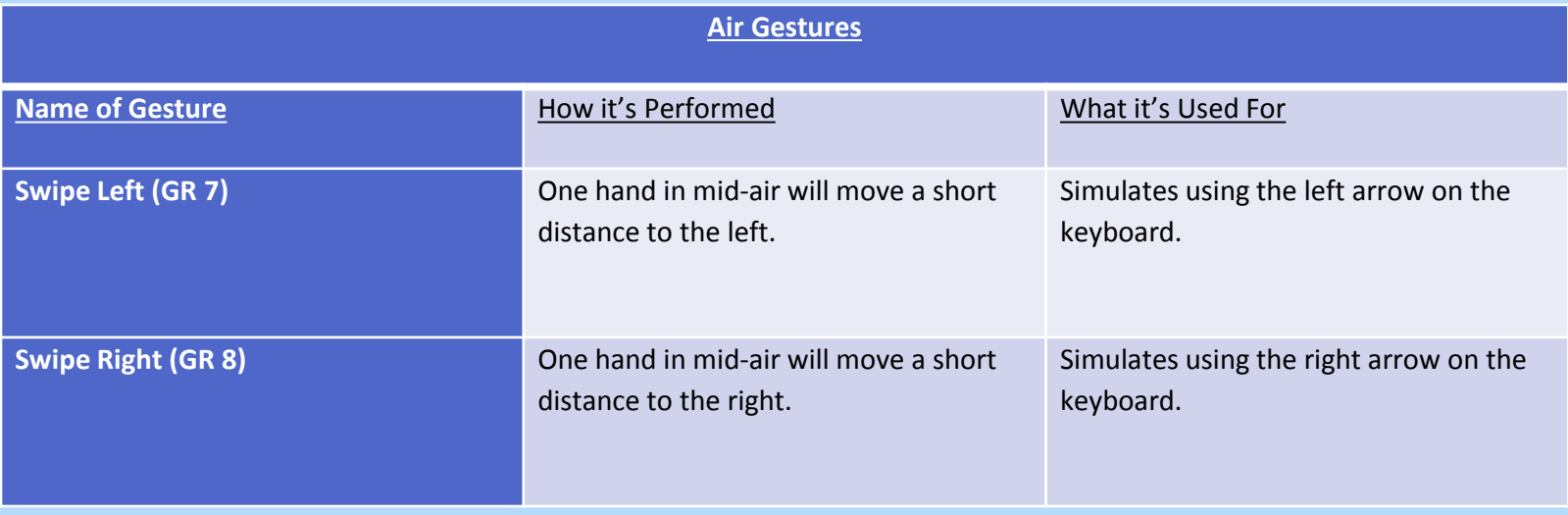

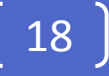

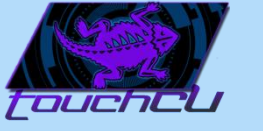

# Microsoft Kinect for Windows

• Audio Stream – Used for voice commands

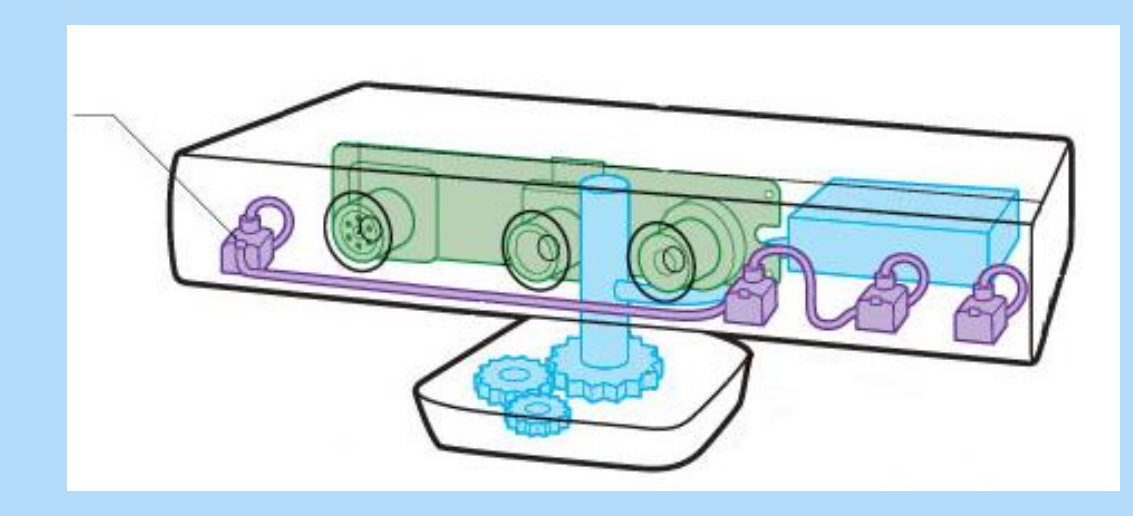

19

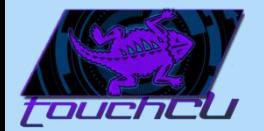

### Voice Commands

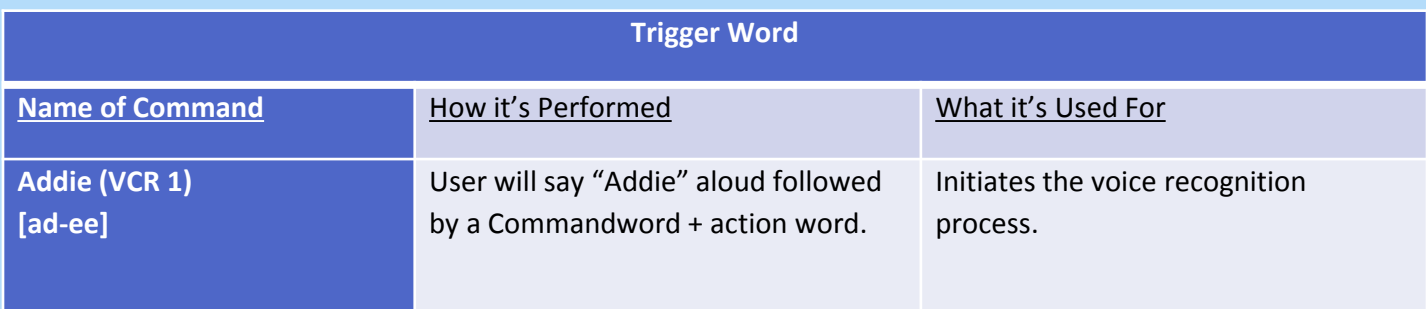

20

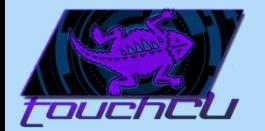

### Voice Commands

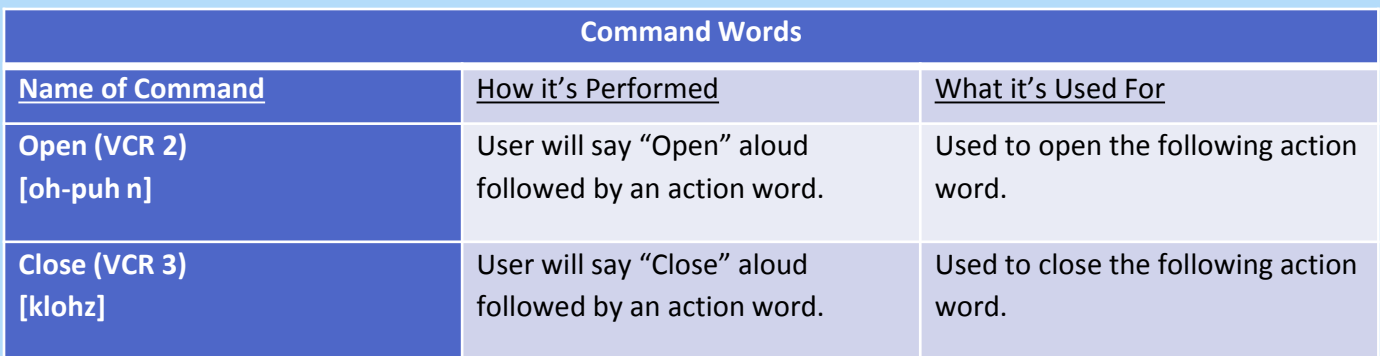

21

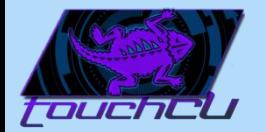

### Voice Commands

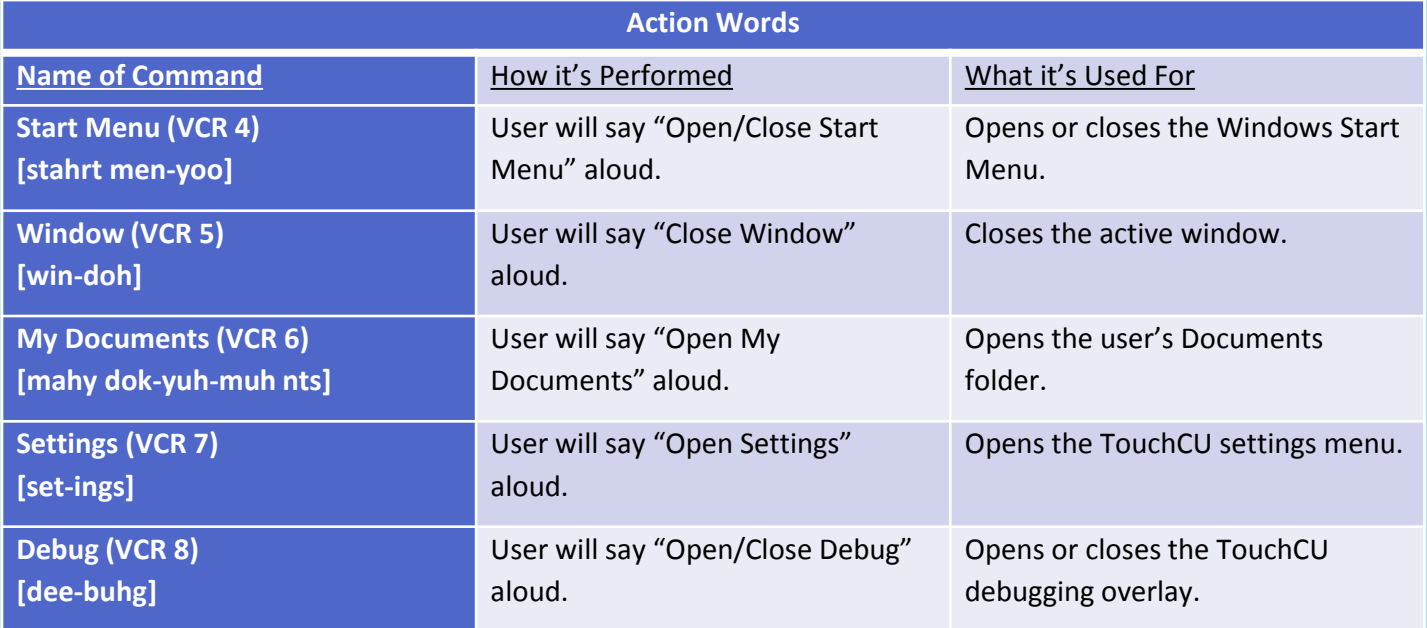

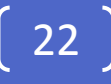

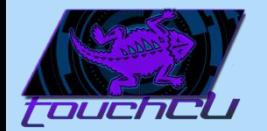

#### State Table

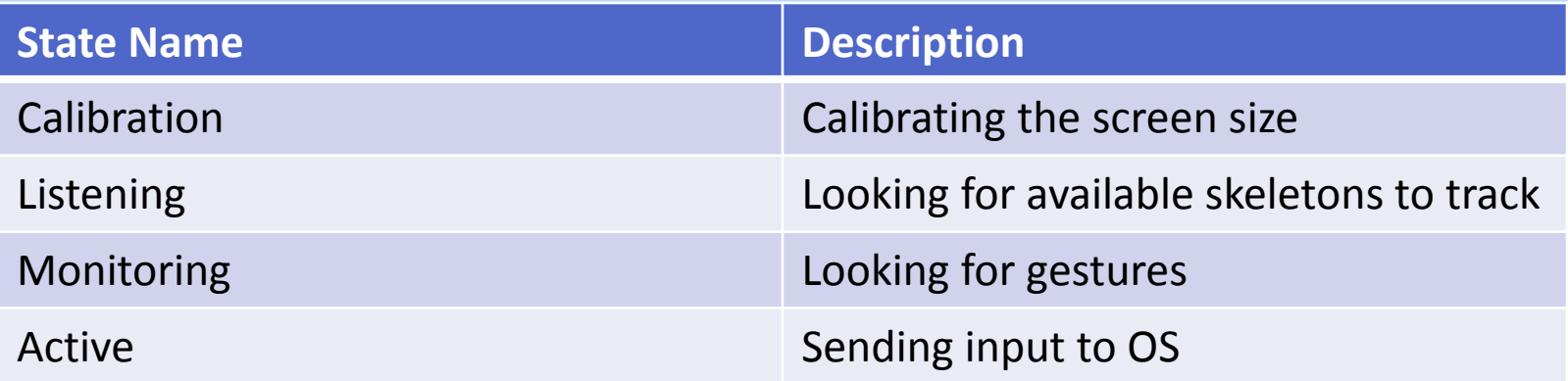

23

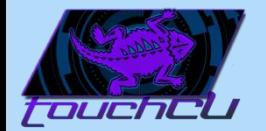

# State Diagram

24

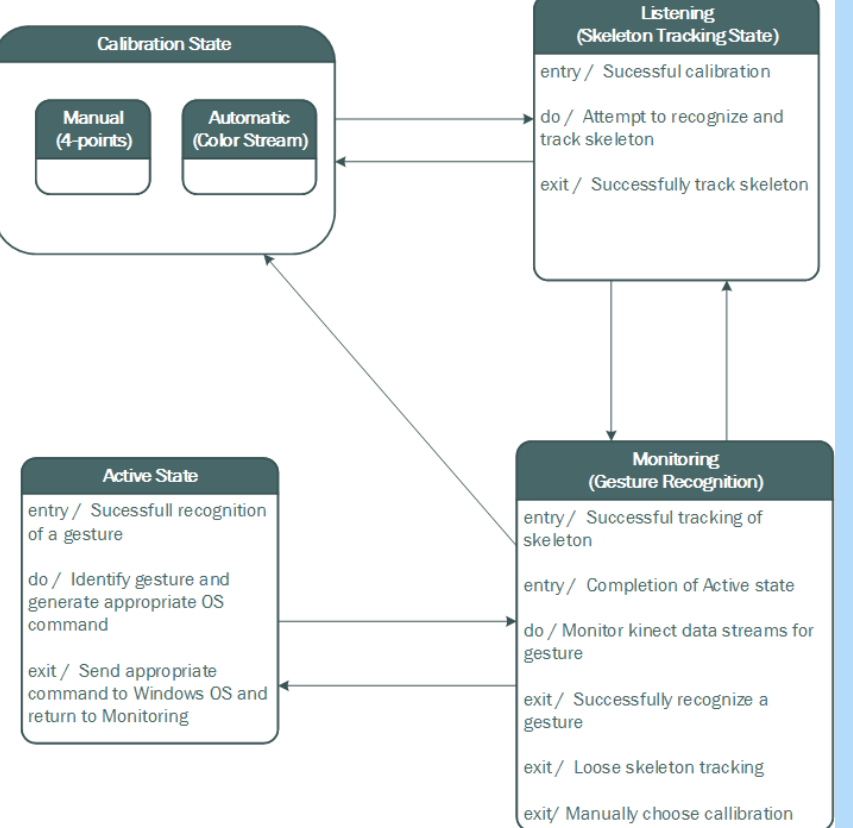

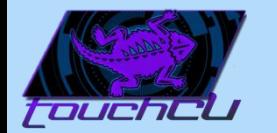

### Manual Calibration

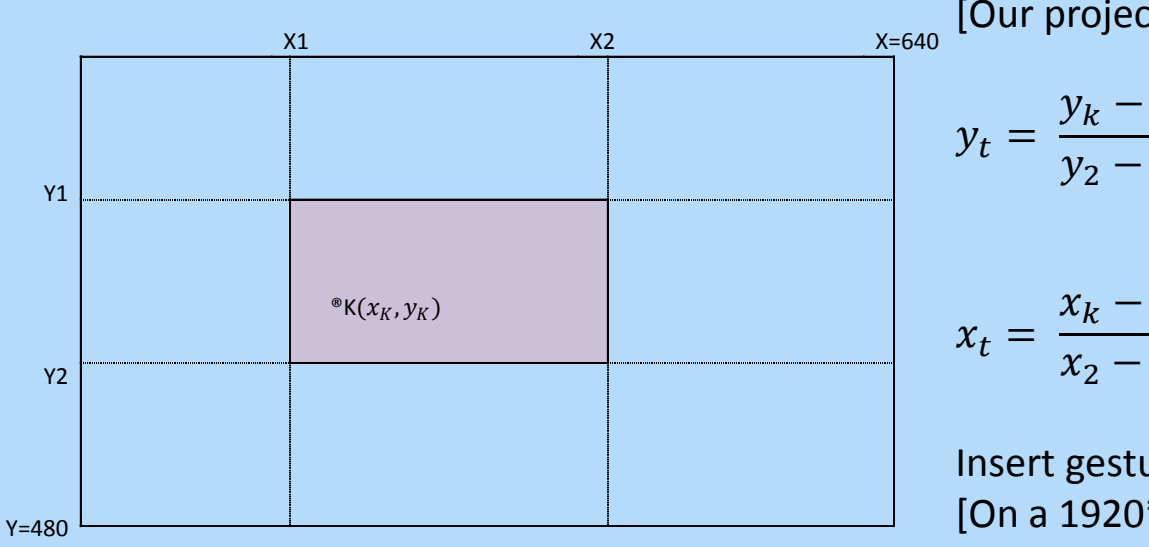

 $Skeleton(x, y, z)$   $\overrightarrow{map} Image(x_K, y_K)$ [Our projector:  $x_S = 1920, y_S = 1080$ ]

$$
y_t = \frac{y_k - y_1}{y_2 - y_1} \cdot y_S \quad ,
$$

$$
t = \frac{x_k - x_1}{x_2 - x_1} \cdot x_S
$$

Insert gesture at  $(x_t, y_t)$ [On a 1920\*1080 scale]

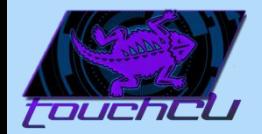

# Data Filtering

- Built-in Kinect filtering
	- Holt double exponential smoothing method parameters:
		- **Smoothing**
		- **Correction**
		- **Prediction**
		- JitterRadius
		- MaxDeviationRadius
- Low-Pass filtering
	- Binding data coordinates within a certain distance

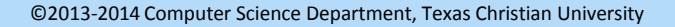

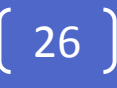

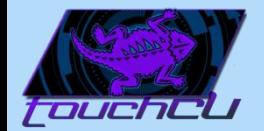

# Data Filtering

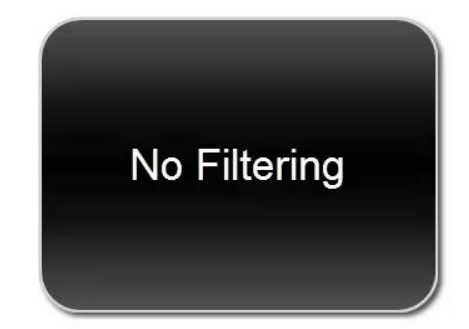

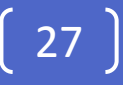

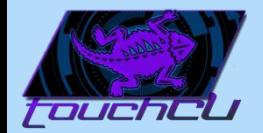

#### Constraints

28

#### • Time Constraints:

• Limited by the school year (May 2014).

#### • Kinect Limitations:

- Maximum Kinect capture rate of 30fps.
- Maximum distance of 80" from the Kinect to the screen.
- Maximum/Minimum size of the projected image. (6'/3' diagonal screen size)
- No objects can be in front of the screen during calibration.
- Computer Limitation:
	- Running Windows 8 or higher.

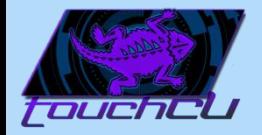

### Problems Encountered

- Accuracy of Kinect
- Accuracy vs. Responsiveness
- Transparency of debug overlay
- System Tray icon disposal
- Simulate a tap

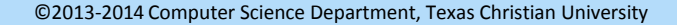

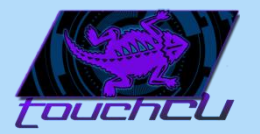

# Previously Completed

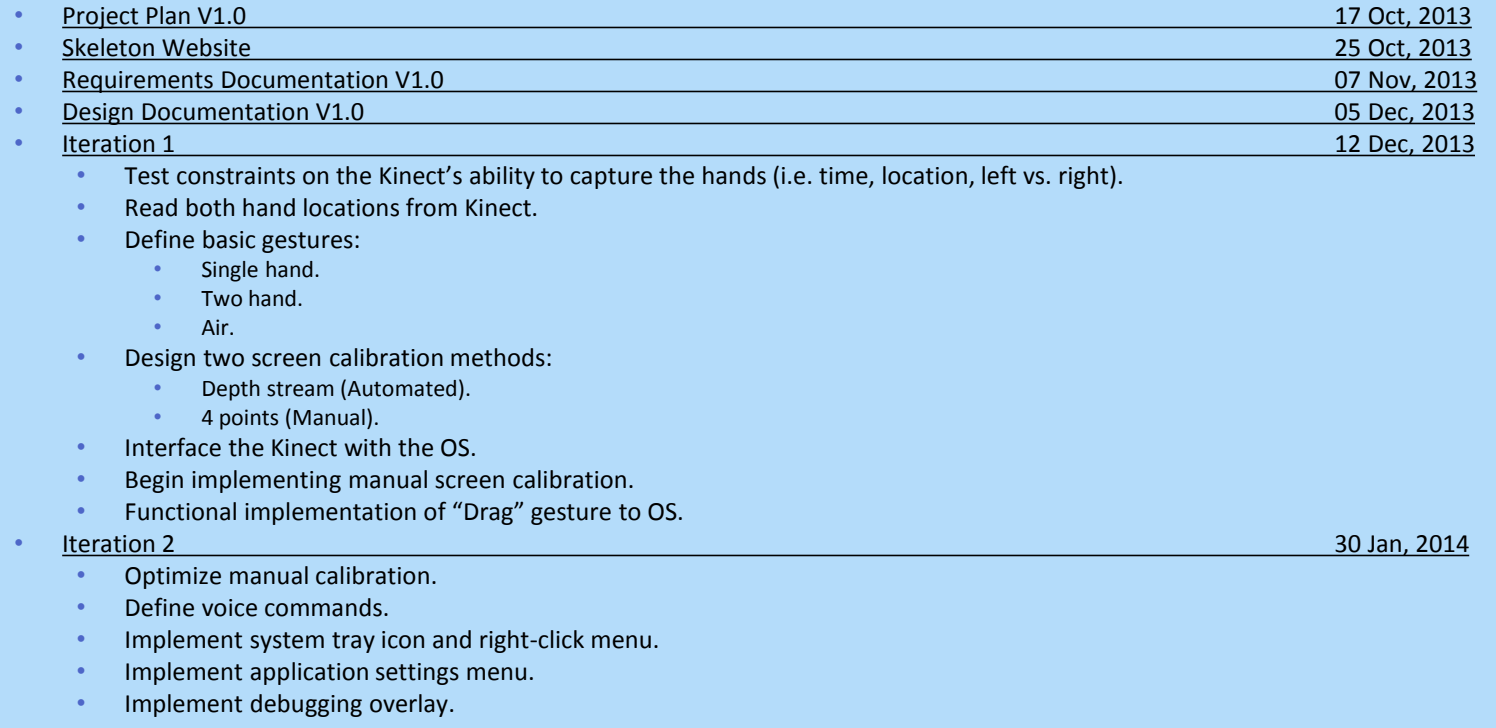

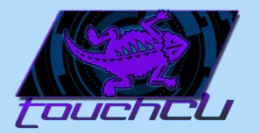

# Upcoming Schedule

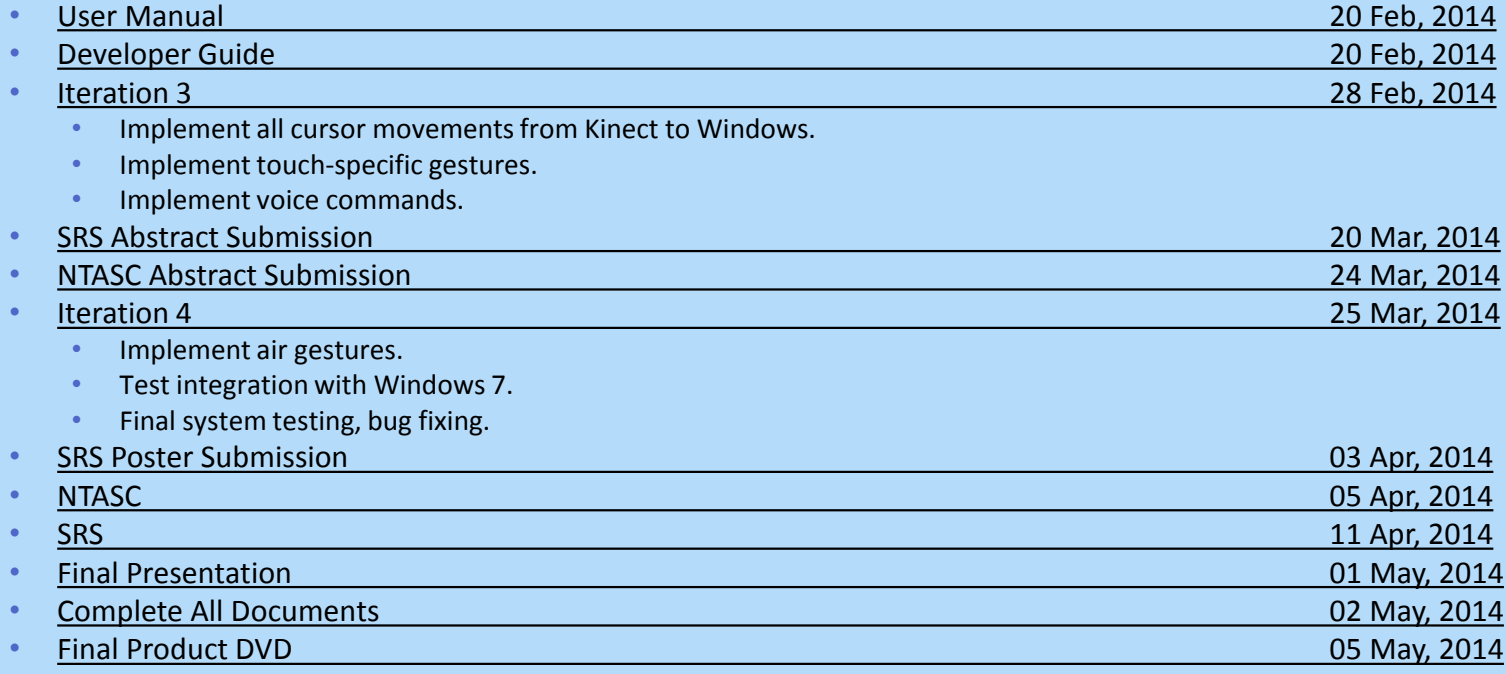

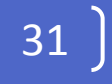

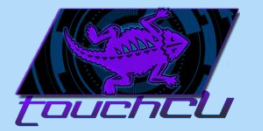

#### Time for a demo!

32

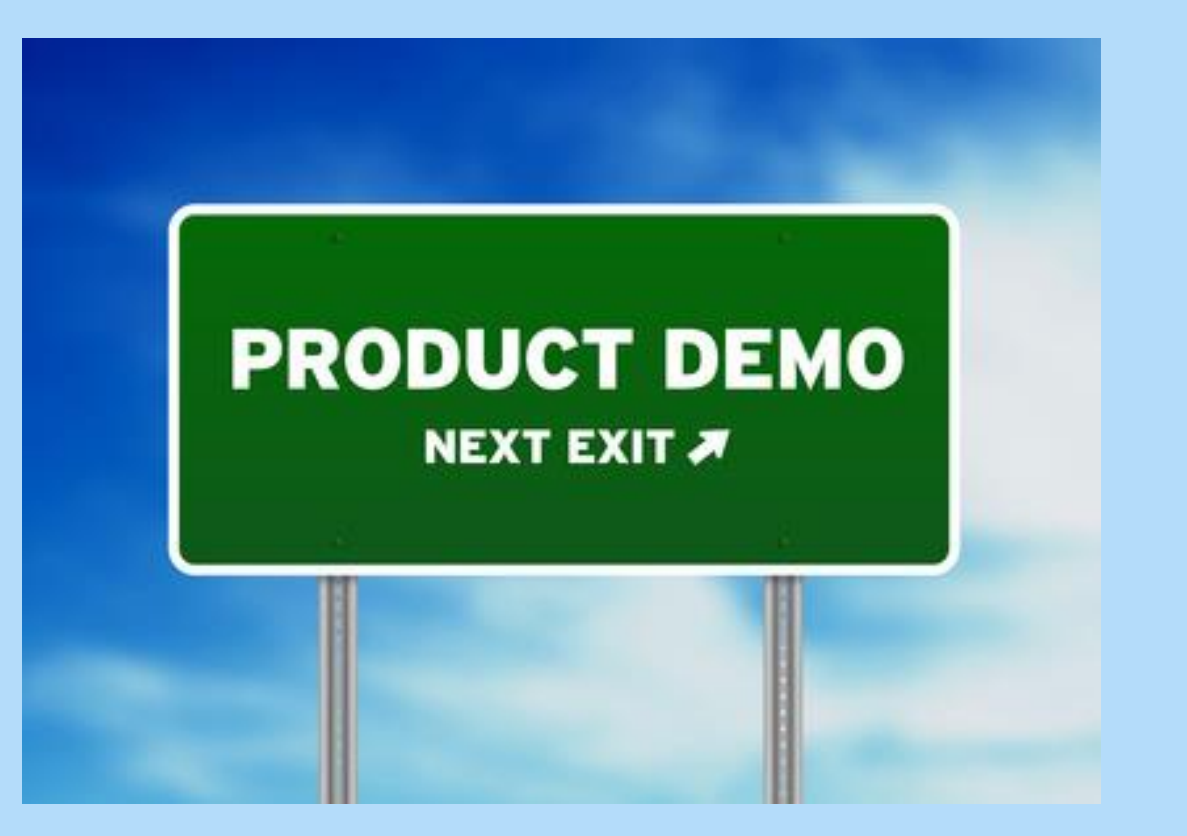

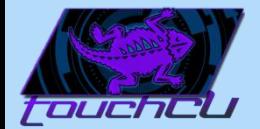

### Questions?

33